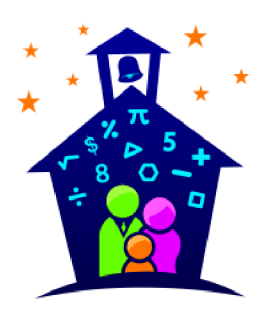

## **Gellin' with Geometry<sup>™</sup>**<br>Family Math Night

 $\left| \rule{0pt}{10pt} \right.$ 

## **Station Facilitator Permission Slip**

Enter School Name is hosting a Family Math Night e<br>
Enter Date from gom. In the p.m. Family Math Night is<br>
tunity for parents to engage in fun math activities with their children. Yo<br>
no to be one of the station facilitato

**Enter Name**

## **Family Math Night Permission Slip**

\_\_\_\_ has my permission to participate in Family Math Night as My child a station facilitator on \_\_\_\_\_\_\_\_\_\_\_\_\_\_\_\_\_\_\_\_\_\_\_. In addition, I understand that s/he will need to attend a training, arrive early on event night, and stay until his/her station has been cleaned up. a station facilitator on

**Parent Signature** 

**Date** 

**Contact Information**